# **Plagiatskontrolle am Fachbereich 03 - Studierende**

### Erhalt Einreichungs-Link für die Lehrveranstaltungen:

Zu jeder Ihrer Lehrveranstaltungen, in denen die/der Lehrende Sie dazu auffordert, Ihre Arbeiten elektronisch einzureichen (Entscheidung der einzelnen Lehrenden), erhalten Sie von dem/der zuständigen Lehrenden einen Einreichungs-Link. Dieser Einreichungs-Link ist veranstaltungsspezifisch und gilt **NUR** für diese Veranstaltung.

### Hochladen der Datei:

Bis zum Ende der Abgabefrist (in der Regel der letzte Tag des Semesters, d.h. 31.03. oder 30.09.) laden Sie Ihre Arbeit hoch. Bitte beachten Sie unbedingt, die Fristsetzung durch die Lehrenden, manche Links sind mit einer Frist versehen und danach nicht mehr gültig.

#### **Nach Verwendung des Links öffnet sich nachstehendes Fenster. Bitte beachten Sie unbedingt folgende Vorgaben in der Darstellung (siehe Bild).**

*Das Dokument MUSS OHNE Deckblatt, OHNE Literaturverzeichnis und OHNE 'Erklärung zur Prüfungsleistung' hochgeladen werden und darf Ihren Namen oder Ihre Matrikelnummer nicht in Kopf- oder Fußzeile beinhalten, da die Prüfergebnisse ansonsten verzerrt werden.*

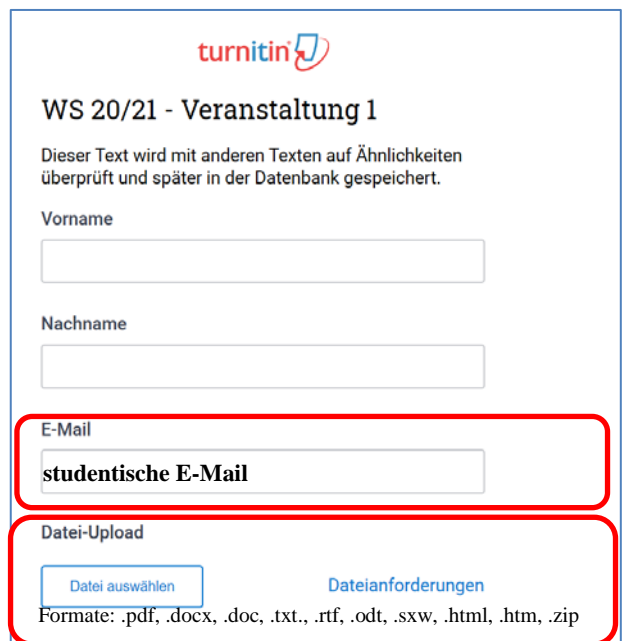

**Nach erfolgreichen Upload öffnet sich ein Fenster und Sie erhalten eine E-Mail. Beides bestätigt Ihnen die erfolgreiche Übermittlung bestätigt (siehe unten).** 

## Übermittlung erhalten

Bitte überprüfen Sie Ihren E-Mail-Posteingang, um zu überprüfen, ob der Vorgang ordnungsgemäß verarbeitet wurde. Dies kann einige Minuten dauern.

noreply@turnitin.com

Die Übermittlung war erfolgreich

## Abgabe der ausgedruckten Version im jeweiligen Sekretariat oder bei der/dem jeweiligen Lehrenden:

Bitte vergessen Sie nicht, eine Version Ihrer Arbeit wie gewohnt mit Deckblatt, Literaturverzeichnis und "Erklärung zur Prüfungsleistung" entweder als ausgedrucktes Exemplar oder PDF-Dokument fristgerecht einzureichen. Hier gelten die Regelungen/Anforderungen der Lehrenden. Die Prüfungsordnungen sehen vor, dass nur dadurch die fristgerechte Abgabe dokumentiert ist. Bei einer digitalen Abgabe denken Sie dabei an die unterschriebene und gescannte Erklärung zu Prüfungsleistung.